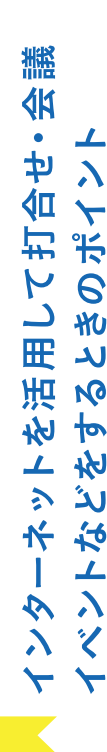

インターネットを活用して、打合せ・会議、イベントを実施したことがない 人は、参加をちゅうちょしてしまう人もいますが、実際にやってみたら「問 題なかった。」という声も多いです。

また、SNSなどを利用することで、素早く情報を周知することも可能です。 ぜい、いの綴会に、 推つこい とう 芸戦 つい みれつょう !

ポイント●事前にイベントのタイムスケジュールを設定しましょう。 ポイント 3 事前に議題やテーマを設定し、参加者に目的を伝えましょう。 ポイント2 なるべく、短い時間で行えるようにしましょう。 **ポイント4 うなずくなどして、反応しましょう。** 

ポイント5話が終わったら「以上です。」と伝えましょう。

ポイント1 こまめに休憩を取りましょう。

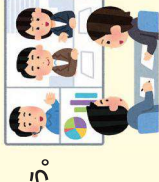

パソコンなどの操作は、体も気持ちの面でも区切りがつきにくくなります。 参加者が、疲れてしまうことがないように開催しましょう。

## 【感染防止対策取組書・LINEコロナお知らせシステム」 活用のご案内

コミュニティ施設や事業所などで取り組む感<mark>染防止の対策が一覧で分かる「感染防止対</mark> 策取組書」を県が発行します。取組書を施設やイベント会場に掲示いただくことで、県 民の皆さまが安心して利用できます。 ●取組書に印刷されたQRコードを読み取っていただくことで、訪れた場所と時間が自 疑われるときにメッセージをお送りする「LINEコロナお知らせシステム」を提供してい 動的に記録されます。クラスターが発生するなど<mark>新型コロナウイルスへの感染が強く</mark>  $\frac{1}{6}$  ●事業者の皆様は、安心の提供と感染拡大の防止のため、この取組をぜひご導入くだ こん

**詳語にしていな、下門コ氏「・QRコートそのい痛認へだわい。** https://www.pref.kanagawa.jp/docs/mv4/corona/osirase.html

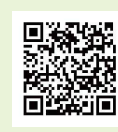

政策局未来創生課 〒231-8588 横浜市中区日本大通1

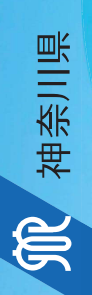

 $4 - 2$ 

感染リスクを抑えながら コミュニティを楽しむコツ

新型コロナウイルスの感染拡大を防ぎつつ このリーフレットは

コミュニティ活動を進めるうえで注意すべきポイントを 簡潔にまとめたものです。

ぜひ、ご覧いただき

新しい生活様式」の一助になることが できれば幸いです

11 神奈川県

2020年6月作成

電話 (045) 285-0711 (直通) FAX (045) 210-8896

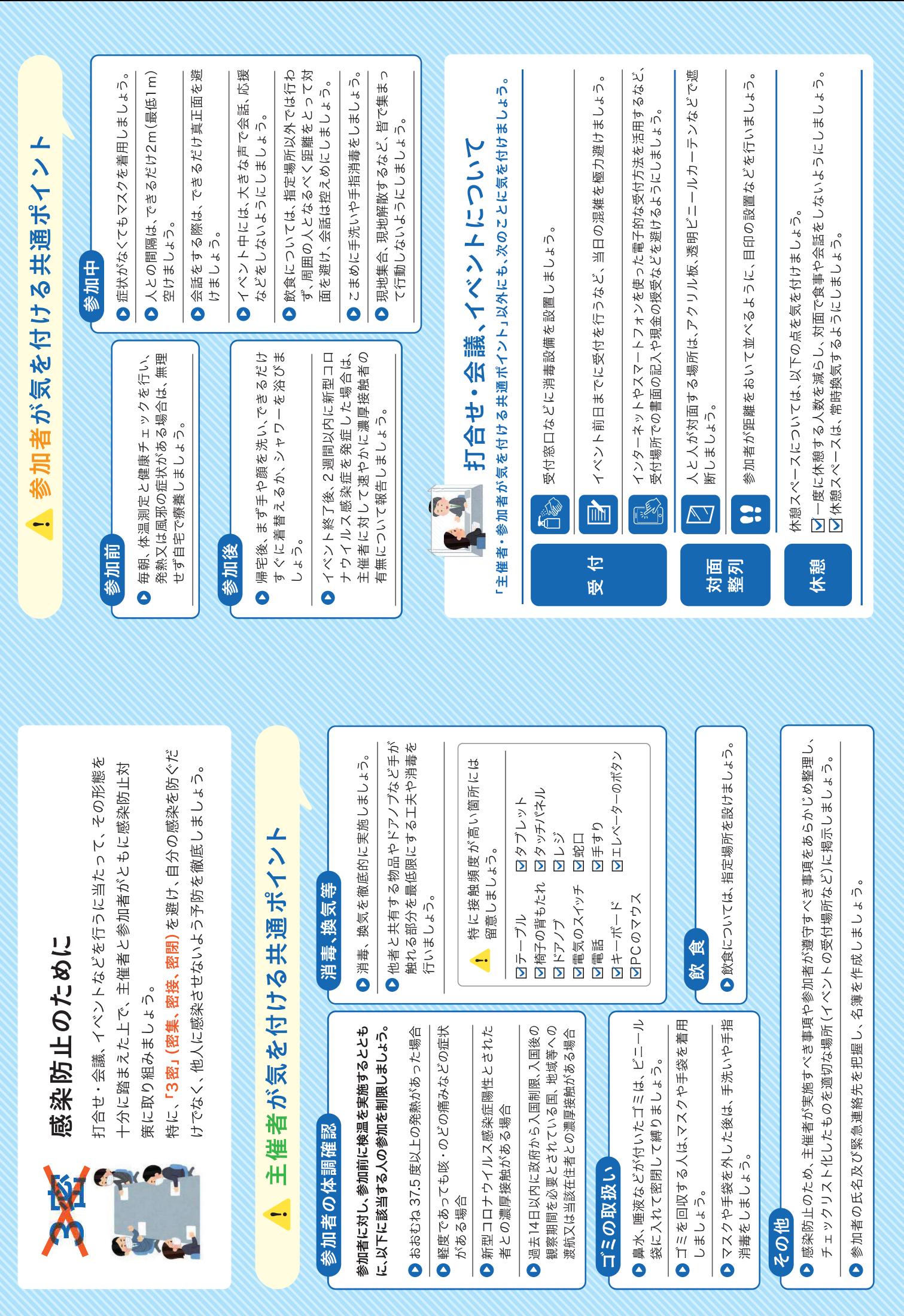